## **JDK 7 and the PowerPC/AIX port**

The PowerPC/AIX port supports JDK 7. This port was not integrated into the OpenJDK main line for a long time, but finally was integrated into the codeline for extended support maintained by RedHat. We will continue to do critical fixes in the PowerPC/Linux and PowerPC/AIX code base.

The port has successfully passed all the Java SE 7 Test Compatibility Kit (TCK) tests on SLES 11.1 Linux/PPC64 and AIX 5.3/PPC64.

The JDK 7 port supports the following parts of the OpenJDK:

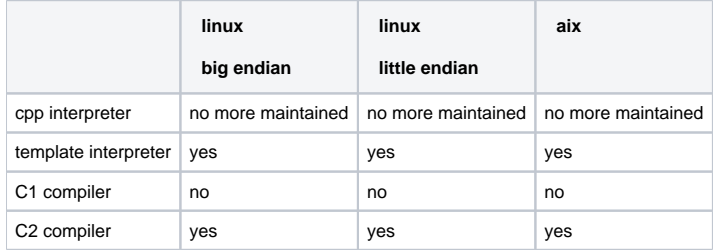

## **Supported operating systems and processor implementations**

**AIX**: The port supports AIX 5.3 and later. It is tested to be built with xlC 12. Patch level 12.01.0000.0008 or higher is required. We do not support iSeries PASE.

Linux: We build and run the VM on SLES 10.3 with gcc 4.1.2, but support it on other Linux distributions, too. The little-endian Linux variant must be built with gcc 4.8. SAP does not do continuous tests for the little-endian variant.

**Processor**: The port supports only 64-bit PPC machines. It recognizes Power chips 5 through 7 and generates code optimized for these processors. It lacks an instruction scheduler targeted to Power 6, which is an in-order issueing processor.

## **Status (see also the main page of the port):**

As of December 2018 SAP will no more actively support jdk7u/jdk7u.

In 2016 the [ppc-aix-port/jdk7u](http://hg.openjdk.java.net/ppc-aix-port/jdk7u) has been integrated into the main [jdk7u](http://hg.openjdk.java.net/jdk7u/jdk7u/) code line.

In November 2015 we fixed 8139258 and 8139421 in the little-endian port.

In April 2015 we integrated JDK 7u79 into the repository. Also we fixed a [bug 8078482](http://hg.openjdk.java.net/ppc-aix-port/jdk7u/hotspot/rev/50ff1686c837) happening when throwing AbstractMethodErrors.

In January 2015 integrated JDK 7u75 and ported [8050807](http://hg.openjdk.java.net/ppc-aix-port/jdk7u/hotspot/rev/878d6bf3d038) to Aix.

In July 2014 we integrated JDK 7u60 into the repository. Alexander Smundak of Google contributed the port of the template interpreter for little-endian ppc.

In April 2014 we also integrated the little-endian ppc port done by Alexander Smundak of Google. This port not yet supports the template interpreter and must be built setting --with-jvm-interpreter=cpp.

In April 2014 we integrated the port of the template interpreter for the big-endian platforms.